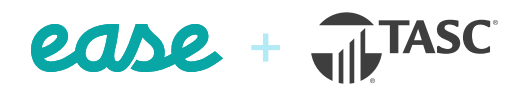

# **Ease Connection Overview**

**Enjoy simplified access to COBRA services as well as Flex, HSA, and HRA products through the Ease and TASC partnership.**

### **Connect with one of the nation's largest third-party administrators in Ease.**

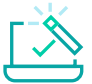

#### **Simple Setup**

Setting up this connection is only a few clicks thanks to the Ease connection wizard and the TASC team.

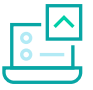

#### **EDI Submission**

After an employee enrolls in TASC plans via Ease, all required enrollment data will be sent to TASC on a weekly basis. There is no additional action required from the broker.

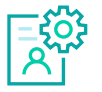

#### **Automatic Changes**

Changes can be made in Ease, and any adds, changes, and terminations are sent to TASC on a weekly basis.

#### **Considering adding TASC's COBRA services via Ease?**

This connection reduces the burden of costly COBRA errors by automating the management process. Once set up, Ease will send TASC any initial notification or qualifying events automatically through regularly scheduled report files.

#### **Available Products**

Universal Benefit Accounts with health reimbursement account, health savings account, health care FSA, dependent care FSA, transit, and parking, as well as COBRA administrative services.

#### **How to Activate**

If you are currently contracted to sell TASC plans, start by submitting the TASC EDI application to [EDI\\_Coordinator@tasconline.com](mailto:EDI_Coordinator%40tasconline.com?subject=TASC%20EDI). If you are not contracted to sell TASC plans, you can email [salesinfo@tasconline.com](mailto:salesinfo%40tasconline.com?subject=TASC%20Plans) or call 1-888-595-2261.

#### **How it Works**

- **1.** After you decide which TASC products you'd like to utilize, complete the TASC EDI application and submit to TASC.
- **2.** Enable the TASC tile in your broker marketplace. Then enable TASC products for each group.

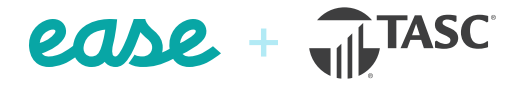

- **3.** Build plans in Ease for any TASC products you want to offer. If you're interested in adding COBRA services, mark all plans as COBRA eligible within the **Benefits > Plan > Profile page**. Choose the percentage appropriate for the client.
- **4.** TASC will set up all partner codes needed for the connection, test the EDI files, and approve the files for production.
- **5.** When it's time to enroll, employees will be able to log into Ease and enroll in the plans you set up through the connection.
- **6.** All enrollment data, as well as ongoing adds, terminations, and changes, COBRA initial notifications, and qualifying events will be sent to TASC on a weekly basis.

## **Get started using the Ease & TASC integration**

**New to Ease? Let's chat. Contact us at requestinfo@ease.com.**

**Already use Ease? Enable TASC in the Ease Marketplace to get started.**